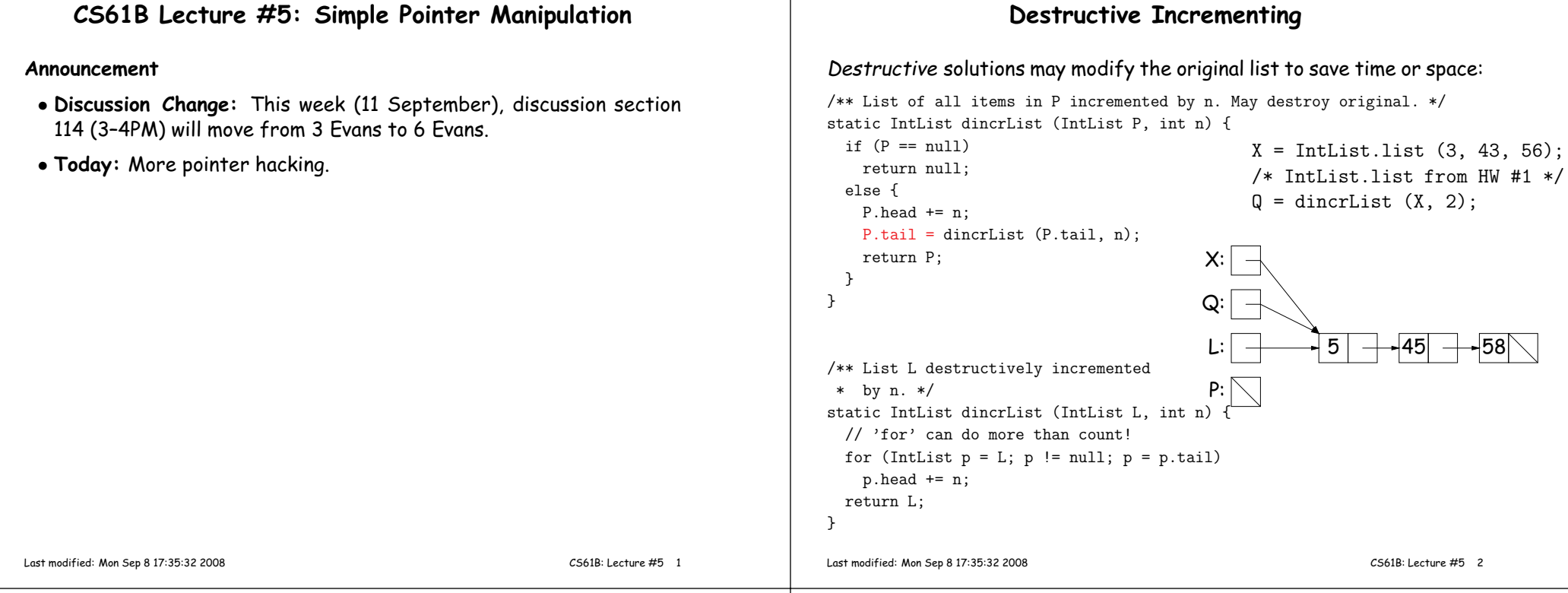

## **Side Excursion: Another Way to View Pointers**

- Some folks find the idea of "copying an arrow" somewhat odd.
- $\bullet$  Alternative view: think of a pointer as a *label* , like a street address.
- Each object has <sup>a</sup> permanen<sup>t</sup> label on it, like the address <sup>p</sup>laque on <sup>a</sup> house.
- Then <sup>a</sup> variable containing <sup>a</sup> pointer is like <sup>a</sup> scrap of paper with <sup>a</sup> street address written on it.
- One view:

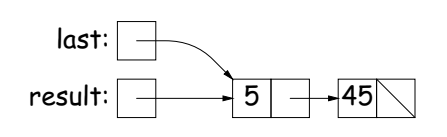

• Alternative view:

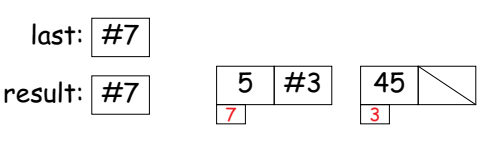

## **Another Way to View Pointers (II)**

- Assigning <sup>a</sup> pointer to <sup>a</sup> variable looks just like assigning an integer to <sup>a</sup> variable.
- $\bullet$  So, after executing "last = last.tail;" we have

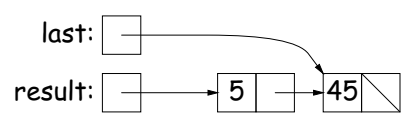

• Alternative view:

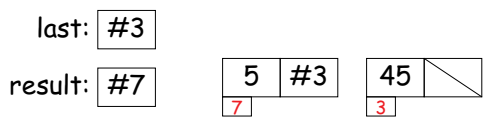

- Under alternative view, you might be less inclined to think that assignment would change object #7 itself, rather than just "last".
- BEWARE! Internally, pointers really are just numbers, but Java treats them as more than that: they have types, and you can't just change integers into pointers.

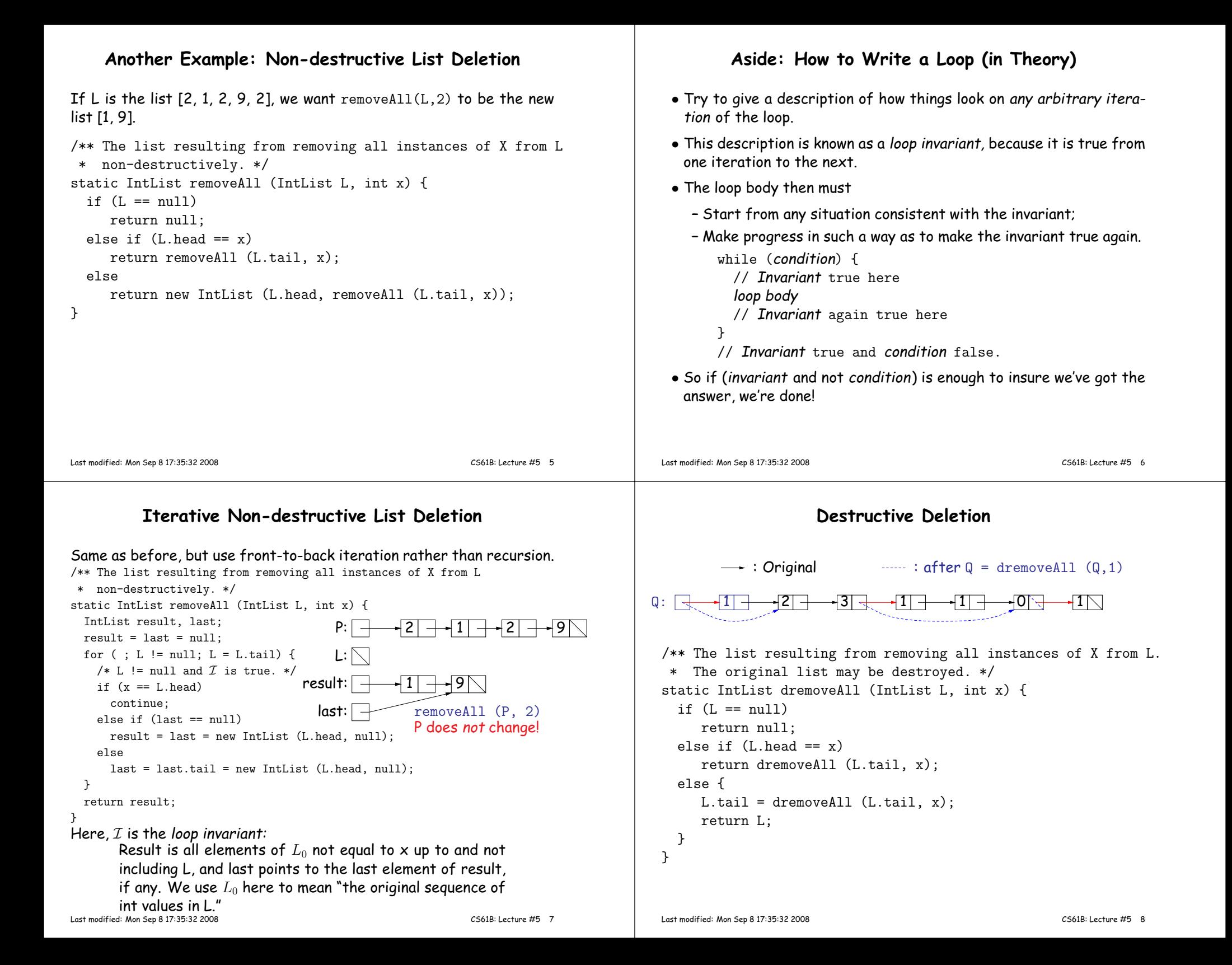

## **Iterative Destructive Deletion**

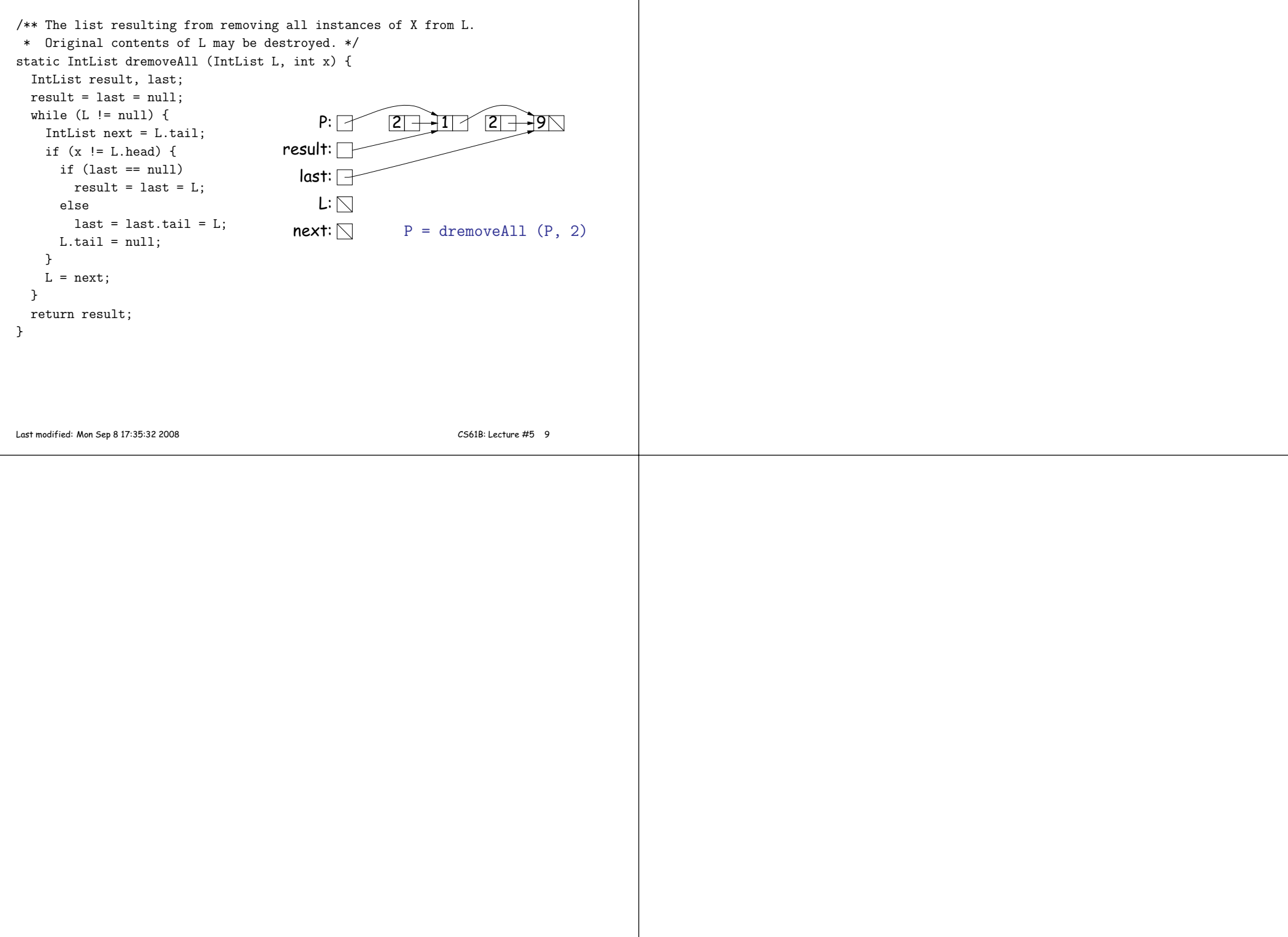